# **Aggarwal College Ballabgarh**

**A Post Graduate Co-educational College (Affiliated to M. D. University, Rohtak) NAAC Accredited 'A' Grade (CGPA: 3.40)**

# **Certificate Course in Computerized Financial Accounting Using Tally ERP 9, level 2**

# **Objective**

This Course enables the learner to work on tax and Payroll management using Tally ERP 9.

### **Benefit**

After completing this course, the learner acquires necessary knowledge & Skills required for applying statuary compliance and implementing payroll using Tally ERP 9

#### **Duration**

52 Hours

## **Examination**

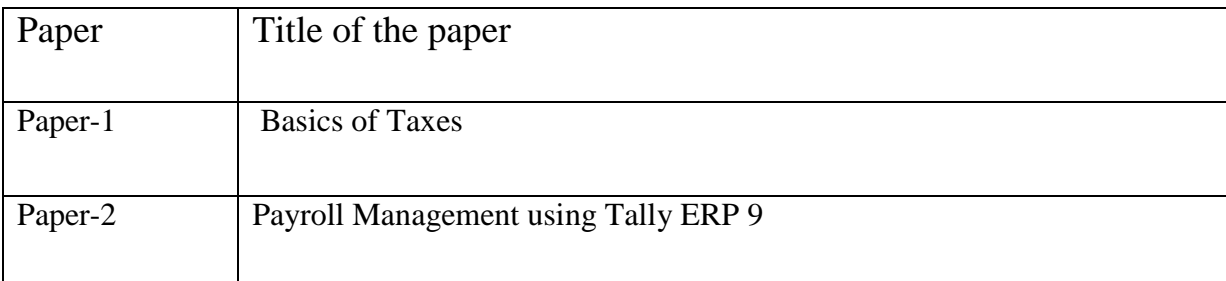

#### **Course contents & Syllabus**

# **Basics of Taxis – Paper 1**

- Getting Started with GST 1
	- o Activate GST for a company in Tally.ERP9
	- o Record and maintain GST registration details for the company
	- o Transfer input credit
	- o Print GST invoices
	- o Record good return
	- o Define tax rated at different level
	- o Record GST tax payment
	- o Generate GSTR-1 and GSTR-2 reports
	- o Export GSTR 1 return
	- o Learn about the accounting of supply of services and exempted services
- Getting Started with GST 2
- o Activate GST for a company in Tally.ERP9
- o Record and maintain GST registration details for the company
- o Transfer input credit
- o Print GST invoices
- o Record good return
- o Define tax rated at different level
- o Record GST tax payment
- o Generate GSTR-1 and GSTR-2 reports
- o Export GSTR 1 return
- o Learn about the accounting of supply of services and exempted services
- Tax Deduced at Source 1
	- o Configure tax deducted at source in Tally.ERP9
	- o Configure TDS at different levels
	- o Record different types of TDS transactions
	- o Handle expenses partly subjected to TDS
	- o Manage the accounting of multiple expenses
	- o Manage accounting of TDS at zero and lower rate
	- o Manage accounting of TDS on fixed assets
	- o Manage payment of TDS to government
	- o Generate TDS reports and challans
- Tax Deduced at Source 2
	- o Configure tax deducted at source in Tally.ERP9
	- o Configure TDS at different levels
	- o Record different types of TDS transactions
	- o Handle expenses partly subjected to TDS
	- o Manage the accounting of multiple expenses
	- o Manage accounting of TDS at zero and lower rate
	- o Manage accounting of TDS on fixed

#### **Payroll Management using Tally ERP 9 – Paper 2**

- Securing Financial Information
	- o Learn to use security control features to secure financial data
	- o Create and alter security levels in Tally.ERP9
	- o Create users and passwords under different security levels
	- o Learn to login with different user credentials
	- o Use Tally Vault to secure the financial data
	- o Identify the benefits of TallyVault password
	- o Understandthe meaning of password policy
- Data Management and Financial Year End Process 1
	- o Backup and restore company data in Tally.ERP9
	- o Export and import data in Tally.ERP9
	- o Export data in different formats like Excel and PDF
	- o Know the E-mailing capabilities of Tally.ERP9
- o Learn to use E-mail facility in Tally.ERP9
- o Learn to split the company data
- Data Management and Financial Year End Process 2
	- o Backup and restore company data in Tally.ERP9
	- o Export and import data in Tally.ERP9
	- o Export data in different formats like Excel and PDF
	- o Know the E-mailing capabilities of Tally.ERP9
	- o Learn to use E-mail facility in Tally.ERP9
	- o Learn to split the company data

#### **Certification**

Certificate in Computerized Financial Accounting Using Tally ERP 9, level 2

# **Project: 20 hours**

Implementation of TDS / TCS and Tax transactions.